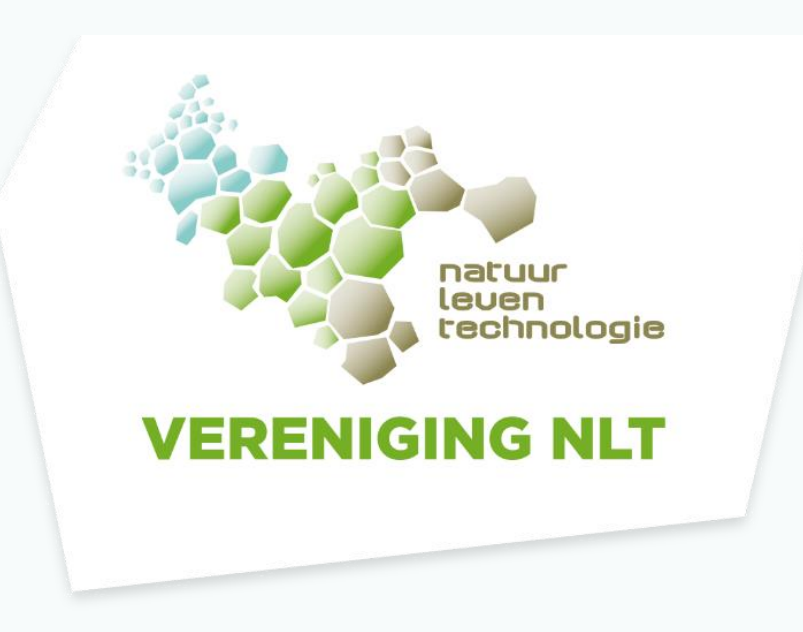

### **Statistiek in onderzoek Arno Theune**

Een andere statistiekmodule

29 februari 2024

### **Voorstellen**

#### • Arno Theune

a.theune@paxchristicollege.nl

Werkzaam aan Pax Christi College Druten, 30<sup>e</sup> jaar, docent wiskunde Docent NLT sinds 15 jaar

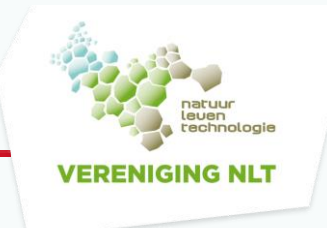

# **NLT voor VWO in de regio Nijmegen**

• Uniek (?) samenwerkingsverband

Radboud Universiteit Nijmegen

6 middelbare scholen: Pax Christi College, Druten; Stedelijk Gymnasium Nijmegen; Stedelijke Scholengemeenschap Nijmegen; Kandinsky College, Nijmegen; NSG Groenewoud, Nijmegen; Dominicus College, Nijmegen (laatste jaar)

• Voor klas 5 en 6 VWO

9 modules op de Radboud Universiteit, 2 modules, in klas 4, op school

• Onderwijs

Colleges door medewerkers en hoogleraren universiteit, ook eigen

docenten

Gebruik maken van faciliteiten van de universiteit (practica, onderzoeksgroepen)

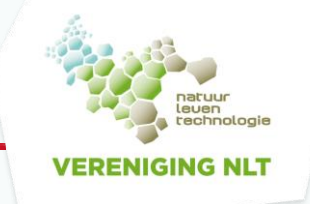

### **Deze samenwerking**

- Voordelen
	- Kennis en faciliteiten van de universiteit: meer mogelijkheden dan op school
	- Collega's van verschillende scholen, vanuit verschillende vakken, met verschillende ideeën en invalshoeken: inspiratiebron
	- Als een docent ziek is, kunnen anderen het overnemen (als de module al een tijdje loopt, en de betrokken collega's de module goed kennen)
- Nadelen
	- Je moet het wel eens zijn over het programma: werkgroep
	- Verschillen in PTA's zorgen soms voor verschillen in toepassen slaag-zakregeling
	- Vervoer, als de school niet dicht in de buurt zit

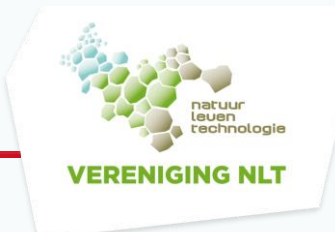

# **Modules**

• We geven (onder andere) de volgende modules:

Atmosfeer en klimaatverandering (aardrijkskunde, natuurkunde)

Statistiek in onderzoek (wiskunde, natuurkunde, scheikunde (?))

Artificial intelligence (natuurkunde, informatica, wiskunde)

Hersenen en leren (biologie, natuurkunde)

De toekomst van de landbouw (biologie, scheikunde)

#### • Modulekeuze

Binnen de werkgroep (elke school vertegenwoordigd, vertegenwoordiging vanuit de universiteit)

Modules gaan en komen, nu een accent op duurzaamheid bij de keuze voor nieuwe modules

# **Samenwerking met de Radboud Universiteit**

#### • Gastsprekers

Hoogleraren, UD's

#### • Faciliteiten

Ondersteuning door studenten, practica die op school niet mogelijk zijn, bezoek aan onderzoeksgroepen op de universiteit (Donders-instituut)

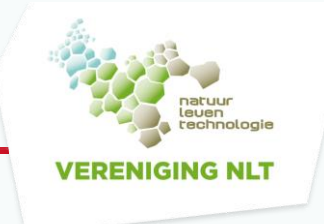

### **Statistiek in onderzoek**

- Statistiek is relevant!
	- Waarom veel metingen bij onderzoek?
	- Meetonzekerheid en standaardafwijking
	- Normale verdeling (veel leerlingen zonder wiskunde A (of D))
	- Hypothesetoetsen (veel leerlingen zonder wiskunde A (of D))
- Relevant voor verschillende richtingen:
	- Bij de 'harde' β-wetenschappen
	- Bij medische vakken (geneeskunde, gezondheids- en bewegingswetenschappen) Psychologie, sociologie, …

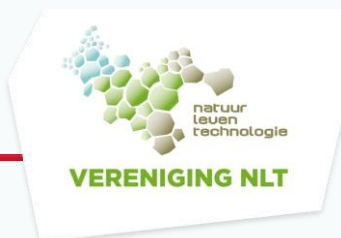

# **De module Statistiek in onderzoek in het kort (1)**

#### • Hoofdstuk 1: Beschrijvende statistiek

Meetonzekerheden, aan de hand van het rolgootexperiment

Gemiddelde en standaardafwijking bij één meting

Gemiddelde en standaardafwijking bij meerdere metingen: steekproevenverdeling

Samenvoegen van verschillende metingen

#### • Hoofdstuk 2: Hypothesetoetsen

De t-toets voor gekoppelde paren en voor onafhankelijke varianties Interpretatie en kanttekeningen bij significantietoetsen

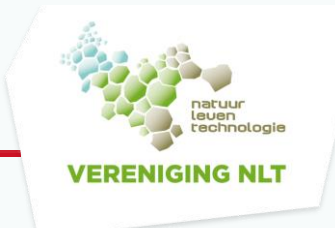

# **De module Statistiek in onderzoek in het kort (2)**

• Hoofdstuk 3: Onzekerheidsvoortplanting en regressieanalyse Onzekerheidsvoortplanting: één of meer variabelen bij de slingerproef (Dus twee metingen: slingertijd en slingerlengte) Regressieanalyse: fitten van functies Programma SciDAViS (Scientific Data Analysis and Visualisation)

#### • Toetsing

- 2 verslagen: rolgootpracticum en slingerproef
- 1 schriftelijke toets over de  $t$ -toets
- (Althans, zo doen wij het)

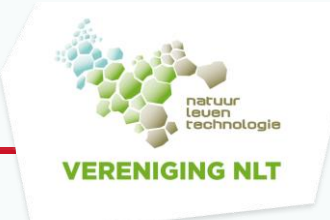

# **Vergelijking met Meten en interpreteren (1)**

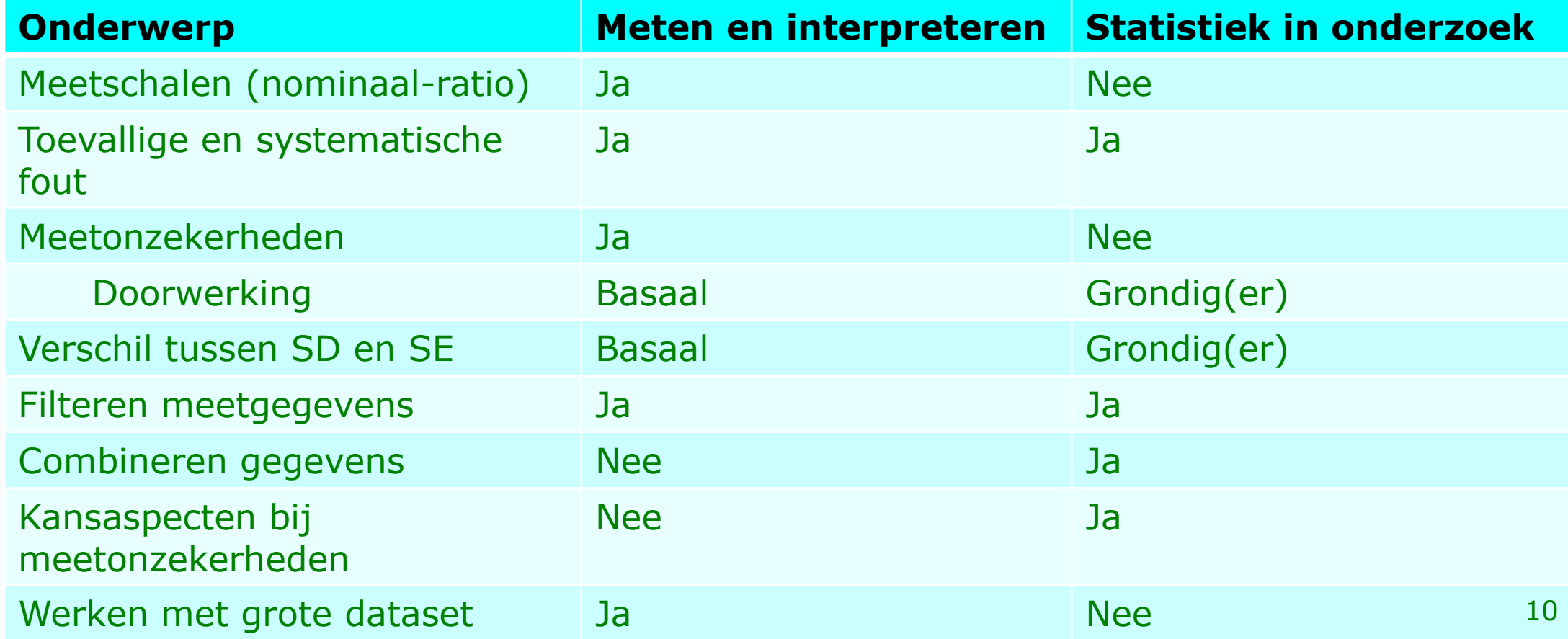

# **Vergelijking met Meten en interpreteren (2)**

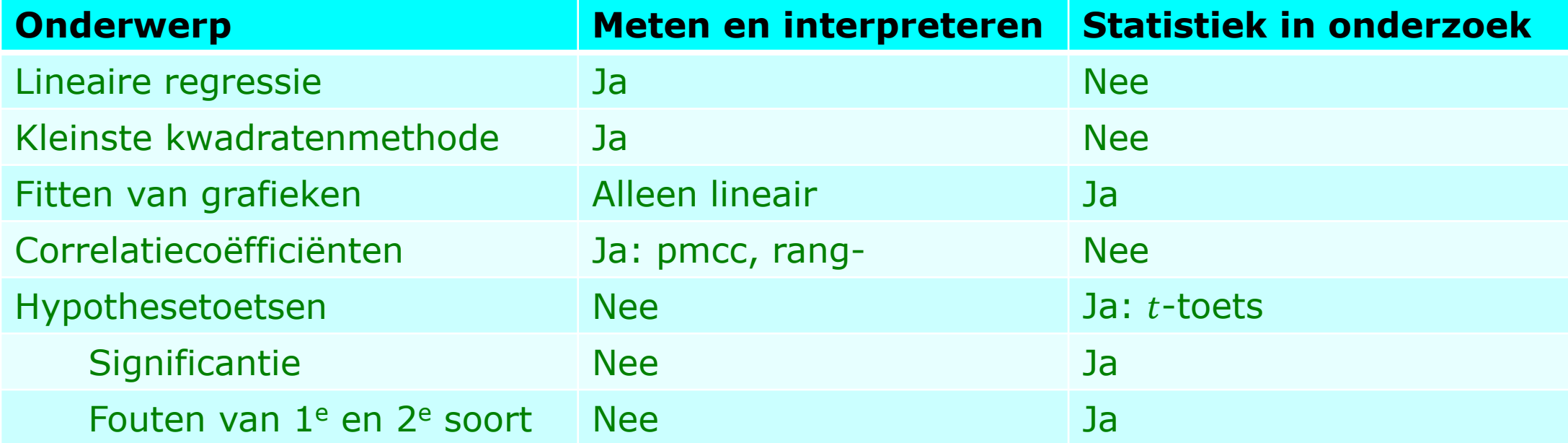

### **Samengevat**

#### • Meten en interpreteren

Grotere variatie aan onderwerpen

Daardoor niet de ruimte om bij alles een grondige behandeling te geven

Pluspunt: correlatiecoëfficiënten

#### • Statistiek in onderzoek

Minder onderwerpen

Grondigere uitdieping bij een aantal onderwerpen

Pluspunt: hypothesetoetsen

#### • Statistiek in onderzoek vs Meten en interpreteren

Geen kwalitatief verschil, wel wat te kiezen

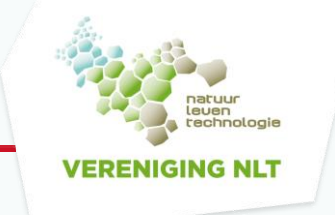

### **Statistiek in onderzoek, hoofdstuk 1**

• Beschrijvende statistiek

Alles met metingen aan het rolgootexperiment

Meten en significantie

Eén reeks metingen = één steekproef:

gemiddelde en standaardafwijking (SD)

De normale verdeling

Meerdere meetreeksen: de steekproevenverdeling (SE)

Soorten 'fouten': toevallig en systematisch

Samenvoegen van verschillende meetreeksen: hoe en onder welke voorwaarden

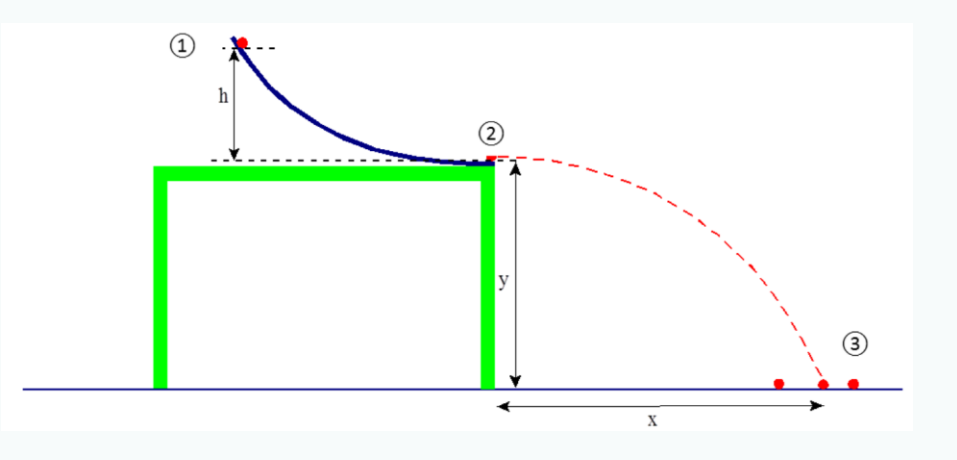

VERENIGING NLT

### **Statistiek in onderzoek, hoofdstuk 2**

#### • Hypothesetoetsen

- -toets voor gekoppelde paren
- -toets voor onafhankelijke varianties
- $t$ -waarden,  $p$ -waarden, significantieniveau
- Door kennis van de normale verdeling begrip van de t-verdeling (WisB-leerlingen!)
- Trekken van conclusies, zuiver formuleren
- Kanttekeningen

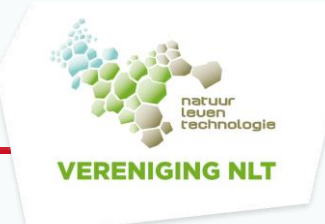

### **Statistiek in onderzoek, hoofdstuk 3**

- Onzekerheidsvoortplanting en regressieanalyse Alles met metingen aan de slingerproef
	- Eerst een aantal metingen bij dezelfde lengte
	- Daarna metingen bij verschillende lengtes
	- We zoeken met de formule  $T = 2\pi \int_{0}^{L}$  $\frac{\mu}{g}$  de waarde van  $g$

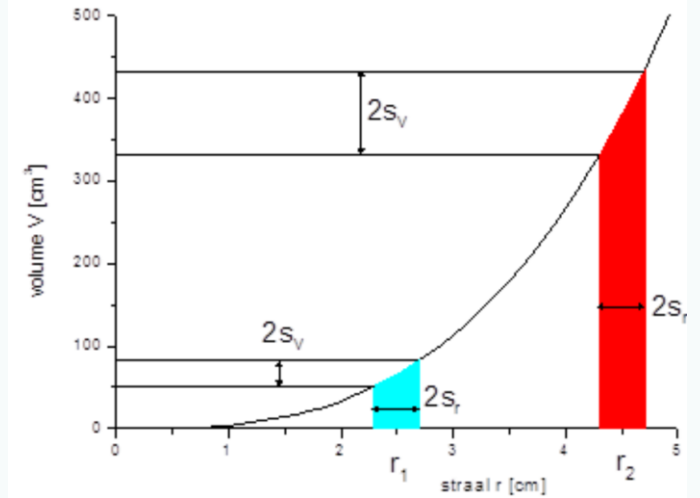

Onzekerheidsvoortplanting: basis, en verband met partiële afgeleiden

Fitten van functies (met daaronder natuurlijk stiekem de kleinste kwadratenmethode) Programma: SciDAVis

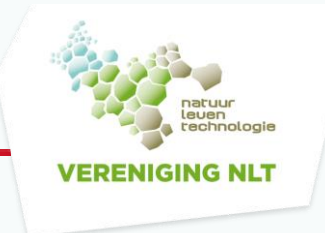

# **SciDAVis?**

- Scientific Data Analysis and Visualisation
	- Geen Excel?
	- Met Excel:
		- Mogelijkheid voor een machtsfunctie als fitfunctie, wordt niet per se een wortelfunctie
		- Dat is te ondervangen: herschalen: T uitzetten tegen  $\sqrt{l}$
		- Nadeel: weer terugrekenen
		- Voordeel van SciDAVis: je vindt direct de waarde van  $g$  met foutmarge

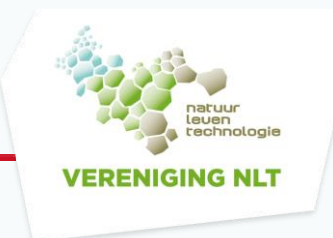

#### **Mogelijkheden van SciDAVis**

#### • Gedempte trilling

Meetwaarden en gefitte functie:

Volgens de theorie moet de formule er zo uitzien:

$$
x(t) = x_0 + A \cdot e^{-\gamma t} \cdot \cos(\omega t + \varphi)
$$

We zoeken de parameters  $x_0$ , A,  $\gamma$ ,  $\omega$  en  $\varphi$ 

Die kunnen we allemaal vinden met SciDAVis!

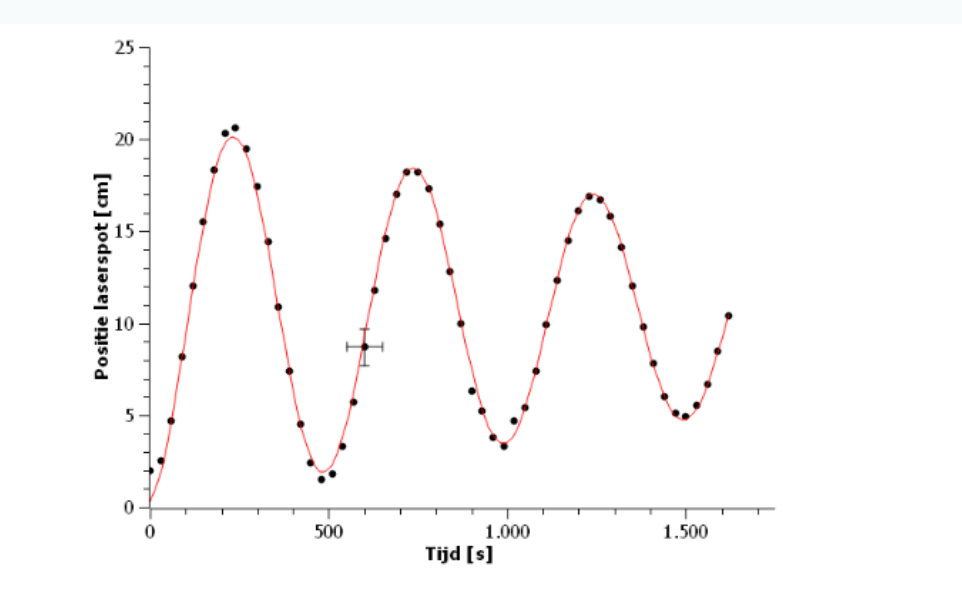

Figuur 3.7: De reflectie van een laser beschrijft een gedempte harmonische trilling. De metingen worden weergegeven door de zwarte punten. De rode lijn geeft de fit weer. Bij één meetpunt zijn foutbalkjes weergegeven, die voor alle punten even groot zijn. De fit past dus binnen één standaarddeviatie door alle meetpunten.

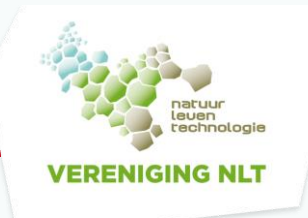

### **Hoe ziet dat er uit?**

- Dit voer je in (naast de meetgegevens):
- Uitvoer na fitten:

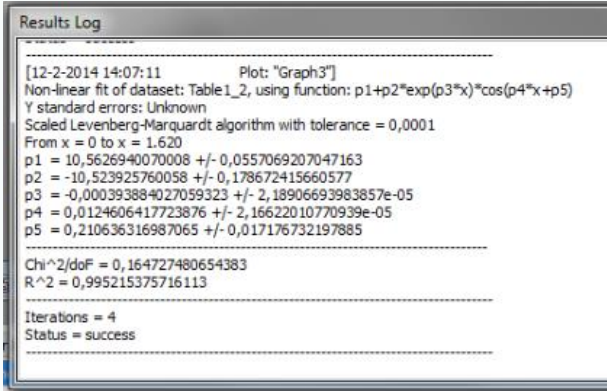

- (voorbeeld uit de reader)
- Het programma is dus tamelijk krachtig

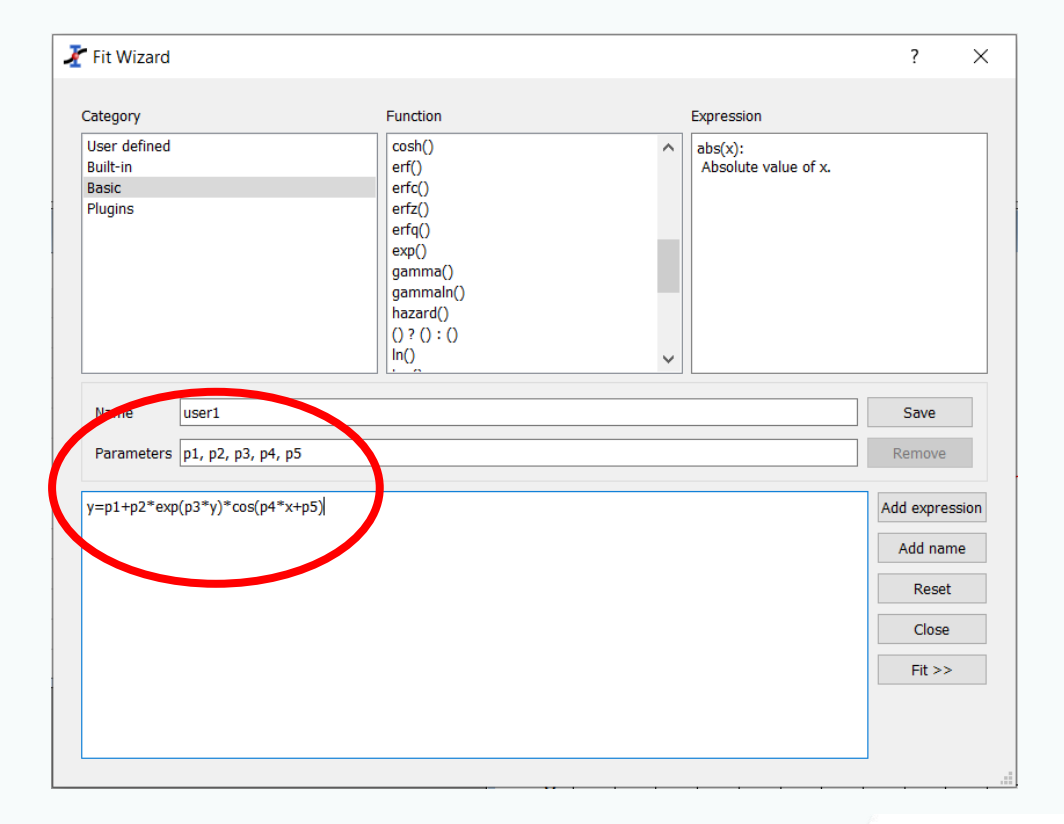

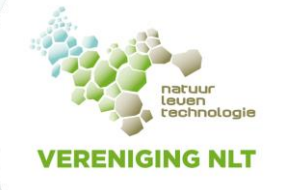

# **Bij de slingerproef is het eenvoudiger**

• We zoeken de valversnelling  $g$  (op aarde)

Volgens de theorie geldt het volgende verband:  $T=2\pi\int_{0}^{L}$  $\overline{g}$ 

Leerlingen meten bij verschillende waarden van  $l$  de slingertijd  $T$ Daarbij horen meetonzekerheden, die willen we meewegen

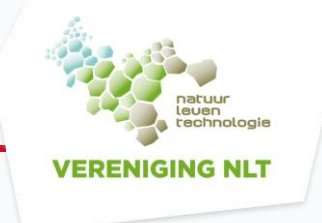

### **Werken met SciDAVis**

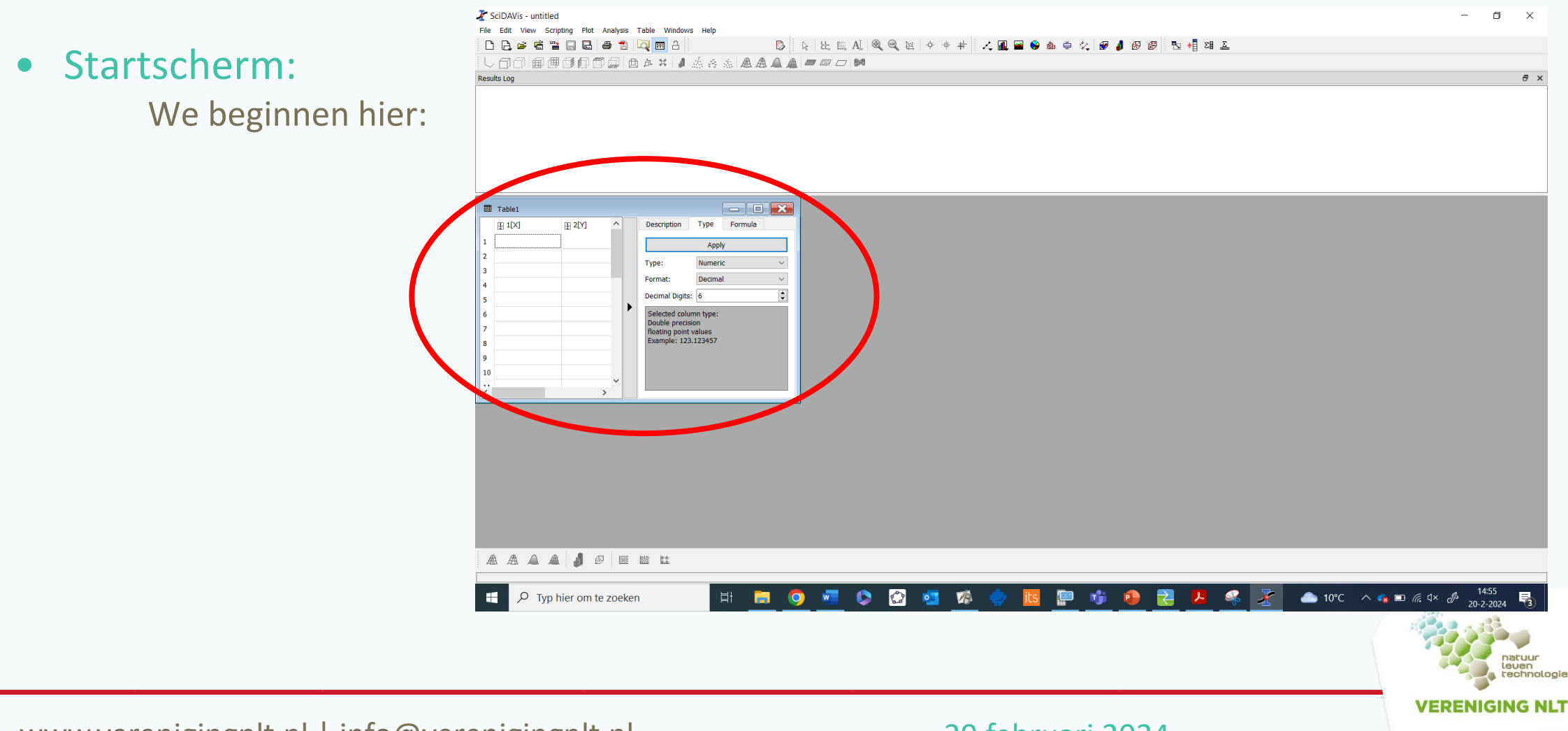

# **Meetgegevens en –onzekerheden invoeren**

• Door 'fout' te klikken kun je kolommen toevoegen en kolommen instellen als kolommen met meetonzekerheden

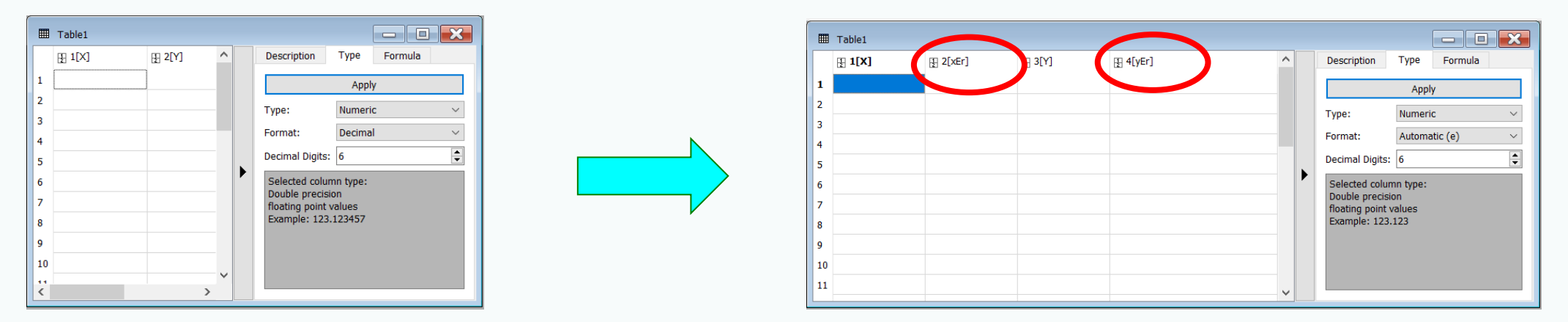

Nu kunnen de gegevens worden ingevoerd: gebruik een komma, geen decimale punt

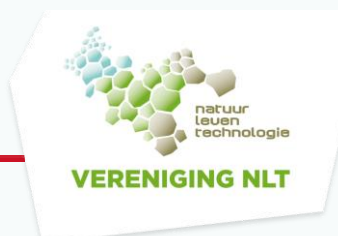

### **Naar een scatterplot, en verder**

#### • Na het invoeren

- Selecteer alle kolommen
- 'Fout' klikken
- Kies 'Plot', en dan 'Scatter'
- Als het goed is staan de punten en foutmarges in de scatterplot
- Je kunt de titel, de astitels en de schaal aanpassen door 'fout' te klikken

#### • Nu fitten

- Klik op de scatterplot (dit scherm is nu actief)
- 'Fout' klikken
- Kies 'Analyze', en dan 'Fit Wizard'

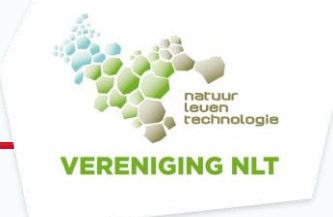

### **De Fit Wizard**

• Ziet er oorspronkelijk zo uit:

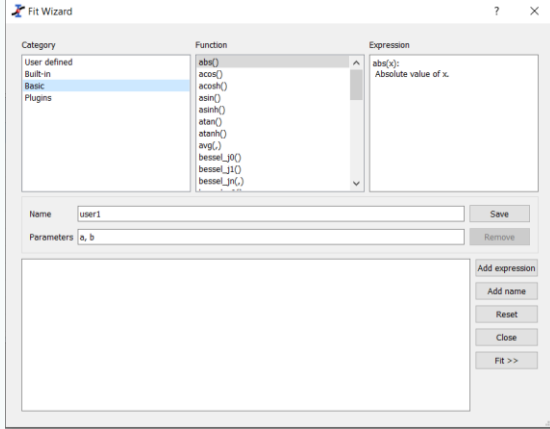

#### En wordt dan dit:

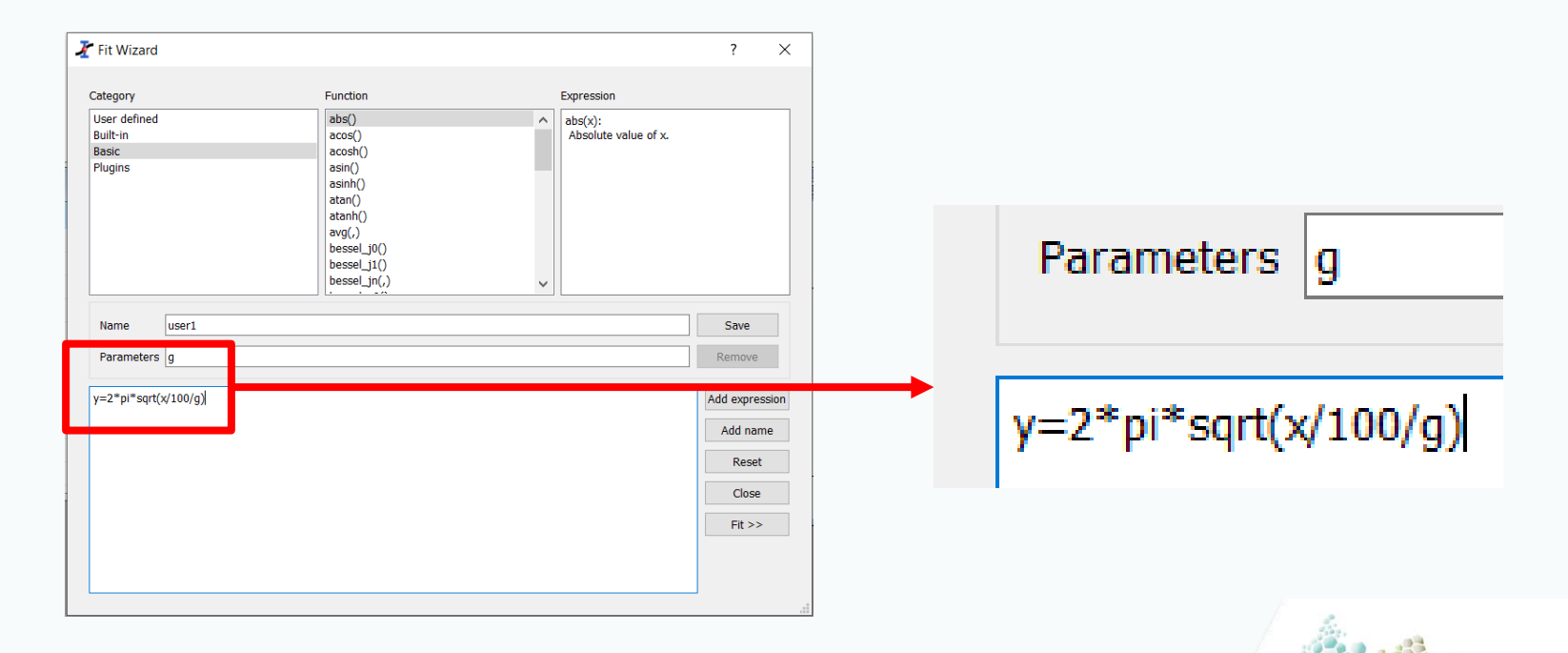

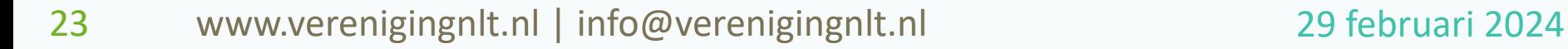

natuur leven<br>technologie

**VERENIGING NLT** 

#### **Resultaten**

• Wat leveren de metingen op?

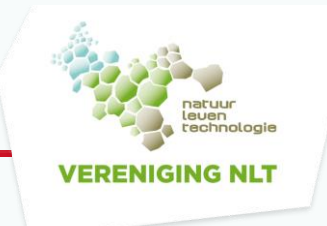

# **Ideeën?**

- Twee natuurkundige contexten (rolgoot en slingerproef)
	- Zijn andere contexten mogelijk?
	- Ter vervanging van het rolgootexperiment: bij één hoogte alleen de horizontale valafstand gemeten
	- Ter vervanging van de slingerproef: bij verschillende lengtes de slingertijd gemeten

Zijn er bijvoorbeeld vanuit de chemie of biologie experimenten te bedenken die het rolgootexperiment of de slingerproef kunnen vervangen?

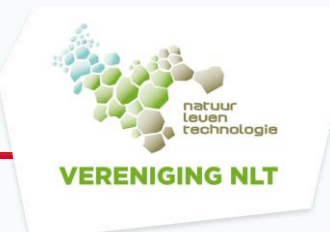

# **Belangstelling?**

- Belangstelling voor deze module?
	- Kan met docenten middelbaar onderwijs gedraaid worden, geen expertise vanuit de universiteit nodig
	- De module kan gedeeld worden
	- Er is materiaal beschikbaar voor het stroomlijnen van de verslagen die voor de practica gemaakt moeten worden
	- Er zijn toetsen beschikbaar voor hoofdstuk 2: de  $t$ -toets
	- We willen naar certificering, maar dat is nog niet gedaan, dus: nog geen handleiding, nog geen heel nette formats en nakijkmodellen voor de verslagen

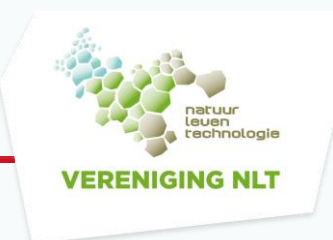

# **Vragen, opmerkingen?**

• En als de vragen pas later komen: a.theune@paxchristicollege.nl

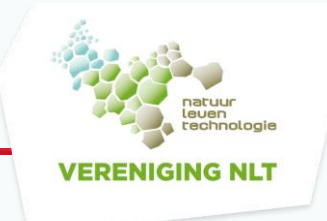